### **М ІНІСТЕРСТВО ОСВІТИ І НАУКИ УКРАЇНИ ЗАХІДНОУКРАЇНСЬКИЙ НАЦІОНАЛЬНИЙ УНІВЕРСИТЕТ ВСП «ФАХОВИЙ КОЛЕДЖ ЕКОНОМІКИ, ПРАВА ТА ІНФОРМАЦІЙНИХ ТЕХНОЛОГІЙ ЗУНУ»**

**ЗАЋВЕРДЖУЮ** Директор ВСП «ФКЕПІТ ЗУНУ» Василь МАРТИНЮК hours 2023p.

# **РОБОЧА ПРОГРАМА з дисципліни «Інформаційні системи і технології»**

Освітньо-професійний ступінь - **фаховий молодший бакалавр** Галузь знань: *05 Соціальні та поведінкові науки* Спеціальність: *053 Психологія* Освітньо-професійна програма: *«Психологія»*

#### **Циклова комісія комп'ютерної інженерії**

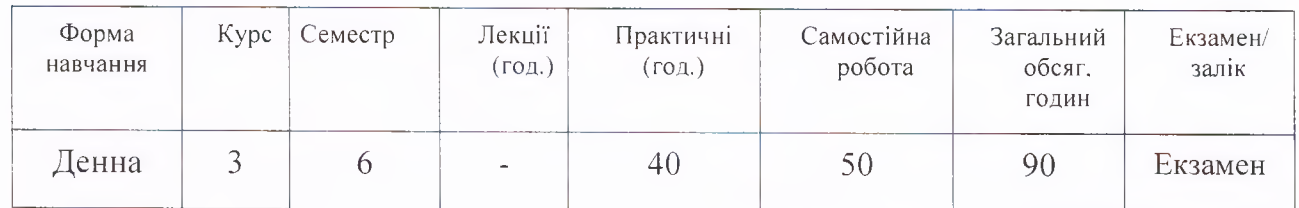

**Тернопіль - 2023 р.**

Робоча програма складена на основі освітньо-професійної програми підготовки фахового молодшого бакалавра галузі знань *05 Соціальні та поведінкові науки*, спеціальності *053 Психологія*, затвердженої Педагогічною радою ВСП «ФКЕПІТ ЗУНУ» « 30» генет 2021 р.

Робоча програма складена викладачем Маркопольським С.В.

Робоча програма затверджена на засіданні циклової комісії комп'ютерної інженерії, протокол № 1 від <u>18 *ся* 2013</u> р.

Голова циклової комісії Сергій МАРКОПОЛЬСЬКИЙ

### **СТРУКТУРА РОБОЧОЇ ПРОГРАМИ НАВЧАЛЬНОЇ ДИСЦИПЛІНИ «Інформаційні системи і технології»**

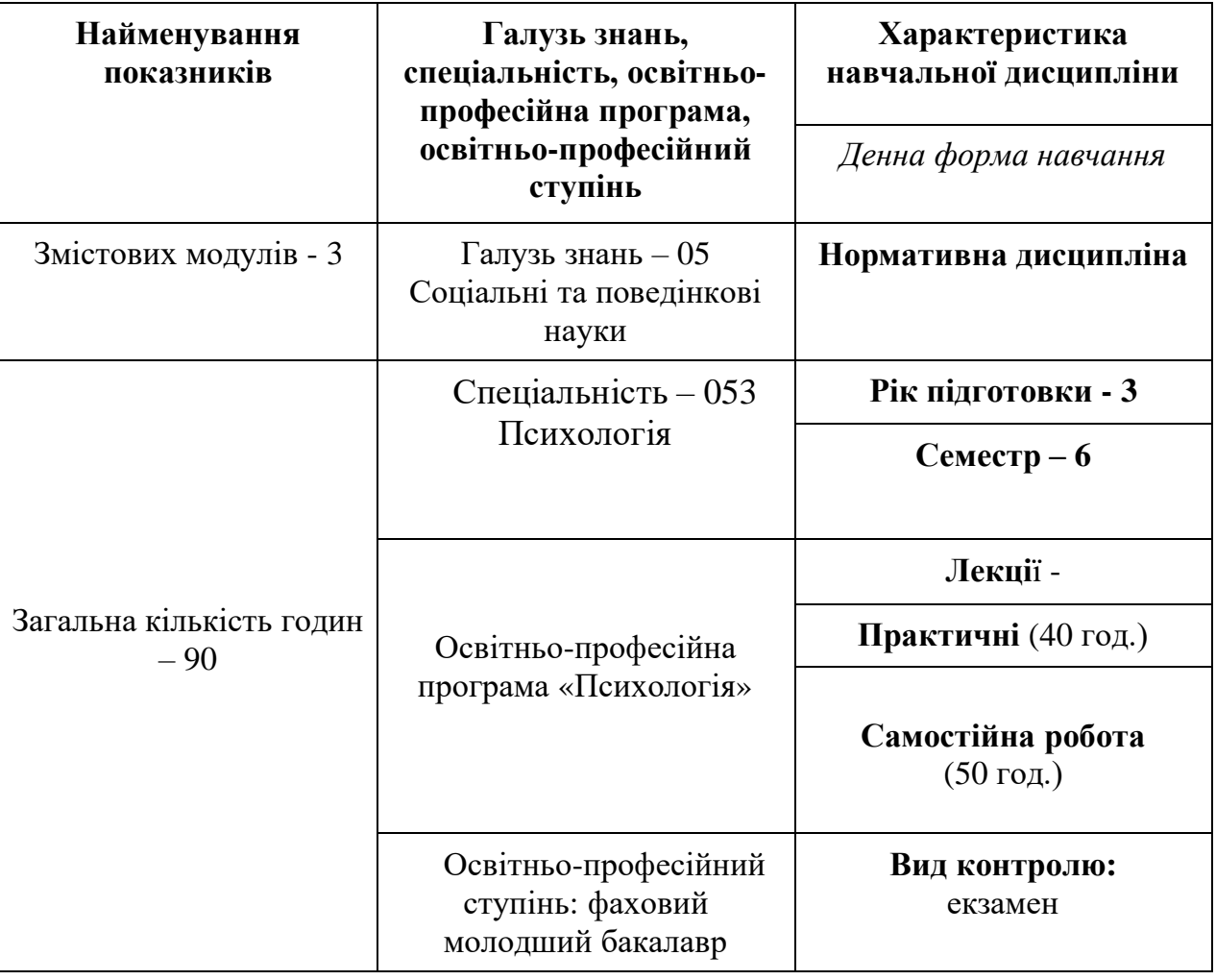

# **1. ОПИС НАВЧАЛЬНОЇ ДИСЦИПЛІНИ**

### **2. МЕТА ТА ЗАВДАННЯ НАВЧАЛЬНОЇ ДИСЦИПЛІНИ**

**Мета навчальної дисципліни** – підготовка студентів до роботи на ПК у складі автоматизованого робочого місця робітника з використанням пакетів прикладних програм, формування знань, умінь і навичок використання засобів сучасних технологій; формування навичок роботи у локальних і глобальних комп'ютерних мережах.

#### **Завдання навчальної дисципліни:**

- вивчення теоретичних основ інформатики;

- загальних принципів побудови сучасної комп'ютерної техніки;

- використання системного та прикладного програмного забезпечення в інформаційних системах;

- набуття практичних навичок застосування новітніх інформаційнокомунікаційних процесів.

#### **Як результат вивчення навчальної дисципліни студент повинен знати:**

- теоретичні основи інформації та структуру інформаційної системи;

- загальні принципи побудови сучасної комп'ютерної техніки;

- використання системного та прикладного програмного забезпечення в інформаційних системах;

- системи обробки економічної інформації, методи запровадження діалогу в процесі виконання конкретних завдань;

- основи використання автоматизованого робочого місця спеціаліста.

#### **Як результат вивчення навчальної дисципліни студент повинен вміти:**

- організовувати роботу на ПК;

- використовувати комп'ютерну техніку та програмні засоби під час розв'язання професійних завдань;

- виконувати обробку інформації з використанням електронних таблиць;

- створювати документи за допомогою текстового редактора;

- виконувати їх редагування та одержати тверду копію документа за допомогою пристроїв виведення;

- організовувати на ПК бази даних з практики підприємств і виконувати їх обробку;

- працювати в локальній мережі та отримувати необхідну інформацію за допомогою Internet.

#### **Найменування та опис компетентностей, формування котрих забезпечує вивчення дисципліни «Інформаційні системи і технології».**

Процес вивчення дисципліни «Інформаційні системи і технології» спрямований на формування елементів наступних компетентностей:

- ЗК 7. Здатність використовувати інформаційні та комунікаційні технології.

- ФК4. Здатність самостійно збирати та критично опрацьовувати, аналізувати та узагальнювати психологічну інформацію з різних джерел.

- ФК5. Здатність використовувати валідний і надійний психодіагностичний інструментарій.

#### **Програмні результати навчання:**

ПРН5.Обирати та застосовувати валідний і надійний психодіагностичний

інструментарій психологічного дослідження та технології психологічної допомоги.

ПРН11. Ефективно виконувати різні ролі у команді у процесі вирішення фахових завдань, у тому числі демонструвати лідерські якості.

ПРН14. Проектувати, організовувати та здійснювати психологічно ефективну консультативну діяльність з різними категоріями клієнтів

ПРН15. Надавати консультативно-корекційну допомогу громадянам, які перебувають у кризових ситуаціях, а також проводити відповідні

реабілітаційні та адаптаційні заходи.

#### **3. ПРОГРАМА НАВЧАЛЬНОЇ ДИСЦИПЛІНИ «Інформаційні системи і технології»**

# **Тема1. Поняття про бази даних, їх структура та призначення. Загальна характеристика систем управління базами даних.**

 Вступ. Поняття про бази даних. Типи представлень ІМ. Основні функції СУБД. Етапи розробки БД. Основні об'єкти баз даних. Структура таблиці. Структура вікна Microsoft Access. Створення бази даних у Access. Створення таблиць БД у Access. Заповнення структури таблиці. Структура вікна Конструктора таблиць. Типи даних у Microsoft Access

# **Тема 2. Робота з таблицями у СУБД Access. Введення даних у таблиці бази даних**

Операції над таблицями БД: перейменування, копіювання, видалення. Встановлення зв'язків між таблицями БД. Режими роботи з таблицями в Access. Структура вікна Datasheet (Режим таблицы). Зміна структури таблиці у режимі Таблиці. Операції над записами. Відображення підпорядкованих таблиць.

#### **Тема3. Обробка даних у таблицях.**

Зміна зовнішнього вигляду таблиці. Сортування даних. Фільтрація даних. Вирази в Access.

#### **Тема 4. Створення запитів на вибірку.**

Способи створення запитів. Створення простого запиту за допомогою Майстра запитів. Зміна запитів за допомогою Конструктора запитів. Вікно Конструктора запитів. Створення запитів за допомогою Конструктора запитів. Створення обчислювальних полів у запитах. Створення виразів за допомогою Конструктора виразів. Групові операції. Запити з параметрами.

#### **Тема 5. Створення запитів на зміну.**

Типи та призначення запитів на зміну. Створення запитів для поновлення даних

таблиць. Розробка запитів для створення таблиць. Створення запитів для доповнення даних таблиць (додавання записів). Створення запитів для видалення даних. Перехресні запити.

#### **Тема 6. Створення форм для введення даних.**

Розробка автоформ. Створення звичайних, зв'язаних та підпорядкованих форм за допомогою Майстра форм. Створення форм за допомогою Майстра діаграм. Режими роботи з формами.

#### **Тема 7. Створення та редагування форм у режимі Конструктора.**

Структура форми у Режимі Конструктора форм. Панель інструментів Form Desig (Конструктор форм). Створення форми у режимі Конструктора. Панель елементів. Призначення та використання елементів керування. Встановлення властивостей форми та її елементів.

#### **Тема 8. Створення звітів**

Розробка автозвітів. Створення звіту за допомогою Майстра звітів. Створення звітів за допомогою Майстра діаграм. Створення звітів–поштових наліпок. Режими роботи зі звітами.

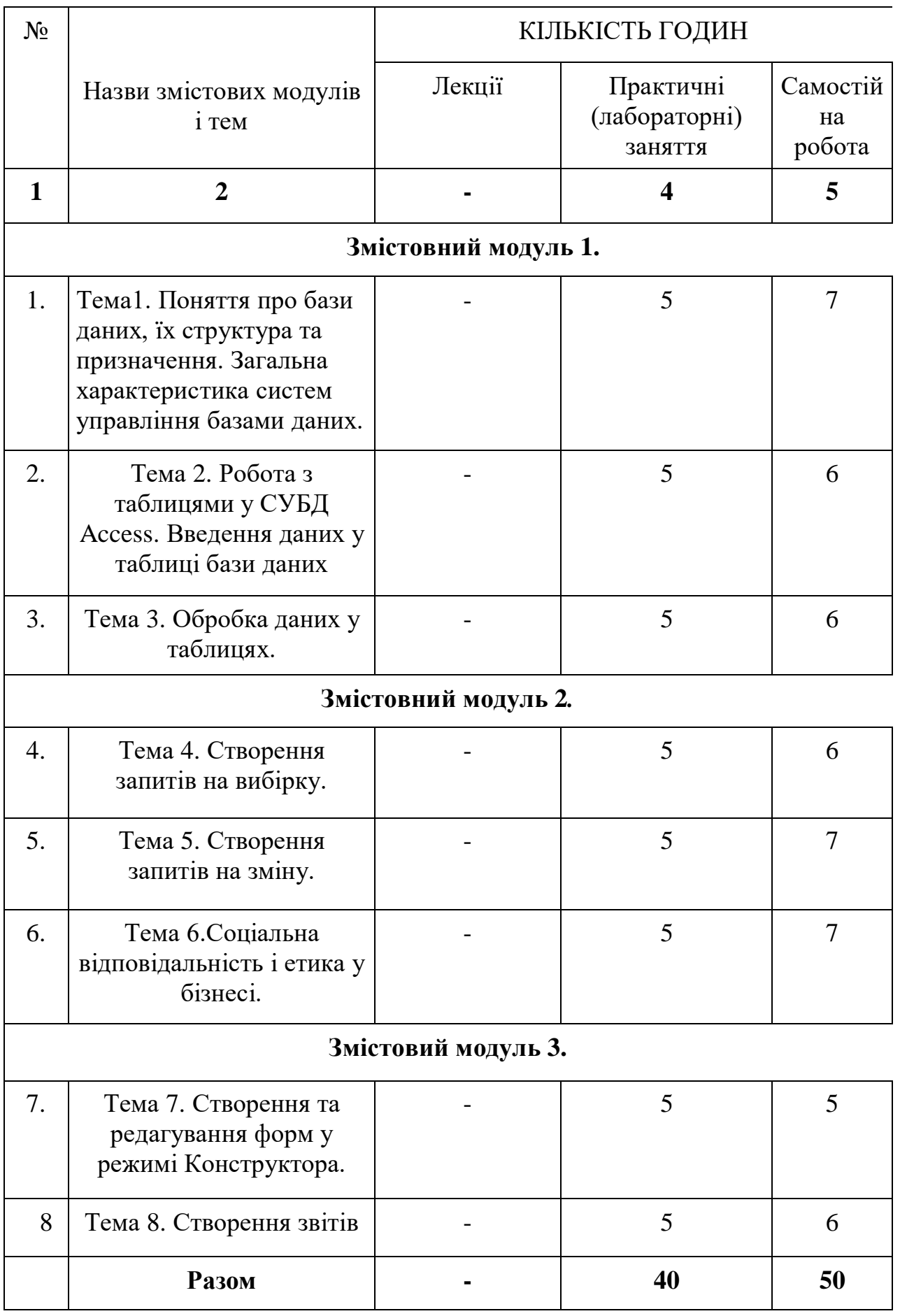

### **5. ТЕМИ ПРАКТИЧНИХ ЗАНЯТЬ з дисципліни «Інформаційні системи і технології»**

#### *Практичне заняття 1* **Тема 1. Основи роботи у Microsoft Access.**

#### **План практичного заняття**

- 1. Вирішення простих задач в середовищі СУБД Access.
- 2. Інформаційні потреби користувача.
- 3. Загальна характеристика задачі.
- 4. Склад інформаційного забезпечення.
- 5. Розробка бази даних інформаційної системи в MS Access.
- 6. Розробка структури таблиць. Створення екранних форм для введення даних.

### *Практичне заняття 2*

### **Тема 2. Основи роботи у Microsoft Access.**

#### **План практичного заняття**

- 1. Вирішення простих економічних задач в середовищі СУБД Access.
- 2. Розробка звітів за даними таблиць.
- 3. Розробка запитів користувача до бази даних

### *Практичне заняття 3*

#### **Тема 3. Проектування та реалізація бази даних. Робота з БД Борей. План практичного заняття**

- 1. Автоматизація вирішення економічних задач в середовищі СУБД Access.
- 2. Розробка постановка задачі. Загальна характеристика задачі.
- 3. Опис програмного, технічного забезпечення.
- 4. Опис вхідних та вихідних документів

#### *Практичне заняття 4*

#### **Тема4. Обробка даних у таблицях.**

#### **План практичного заняття**

- 1. Фізична реалізація бази даних.
- 2. Створення таблиць, форм,
- 3. звітів за даними декількох таблиць.
- 4. Створення запитів до бази даних

#### *Практичне заняття 5*

#### **Тема5. Створення запитів на вибірку.**

#### **План практичного заняття**

- 1. Даталогічна модель бази даних..
- 2. Постановка задачі.
- 3. Математична модель задачі..
- 4. Створення запитів до бази даних

#### *Практичне заняття 6*

# **Тема6. Обробка даних у таблицях.**

### **План практичного заняття**

- 1. Розробка прогнозних досліджень,
- 2. Аналіз часових рядів та розрахунок лінії тренда в середовищі MS Excel.
- 3. Визначення очікуваного прибутку за 3-й, 2-й та 1-й тиждень.
- 4. Пояснення використання вбудованих функцій MS Excel.
- 5. Аналіз отриманих результатів

# *Практичне заняття 7*

### **Тема7. Сортування та фільтрування даних у таблиці. План практичного заняття**

- 1. Вирішення економічних задач з використанням MS Excel та мови програмування VBA**.**
- 2. Розробка структури робочої книги.
- 3. Створення вікон діалогу з елементами керування.
- 4. Створення та відлагодження програми на VBA.

# *Практичне заняття 8*

# **Тема8. Обчислення у запитах. Запити дій.**

### **План практичного заняття**

- 1. Аналіз товарно-матеріальних запасів засобами MS Excel (формули масивів, ).
- 2. Створення та заповнення робочого листа таблиці «Початковий стан ТМЗ».
- 3. Створення та заповнення робочого листа «Продаж ТМЗ».
- 4. Створення робочого листа «Метод точної ціни».
- 5. Застосування формул масивів на робочому листі «Метод точної ціни».

# *Практичне заняття 9*

# **Тема9. Створення форм для введення даних.**

# **План практичного заняття**

- **1.** Створення робочого листа «Метод середньої ціни».
- **2.** Застосування формул масивів на робочому листі «Метод середньої ціни».

**3.** Аналіз результатів застосування методу середньої ціни.

# *Практичне заняття 10*

### **Тема10.** О**бчислення у запитах. Параметричний і перехресний запити. План практичного заняття**

- 1. Виконнят перехресних запитів у Microsoft Access.
- 2. Переваги використання параметричного запиту.
- 3. Переваги оператора BETWEEN у параметричному запиті.
- 4. Які є підзапити у запитах та їх використання.

# *Практичне заняття 11*

# **Тема11. Створення звітів.**

### **План практичного заняття**

1. Інструменти які можна використовувати для створення звітів бази даних

- 2. Критерії які необхідно використовувати для фільтрації даних у звіті бази даних.
- 3. Налаштувати вигляд та форматування звіту бази даних.
- 4. Експортувати звіт бази даних в інші формати, наприклад, PDF або Excel
- 5. Графічне зображення лінії тренда.

# **6. САМОСТІЙНА РОБОТА**

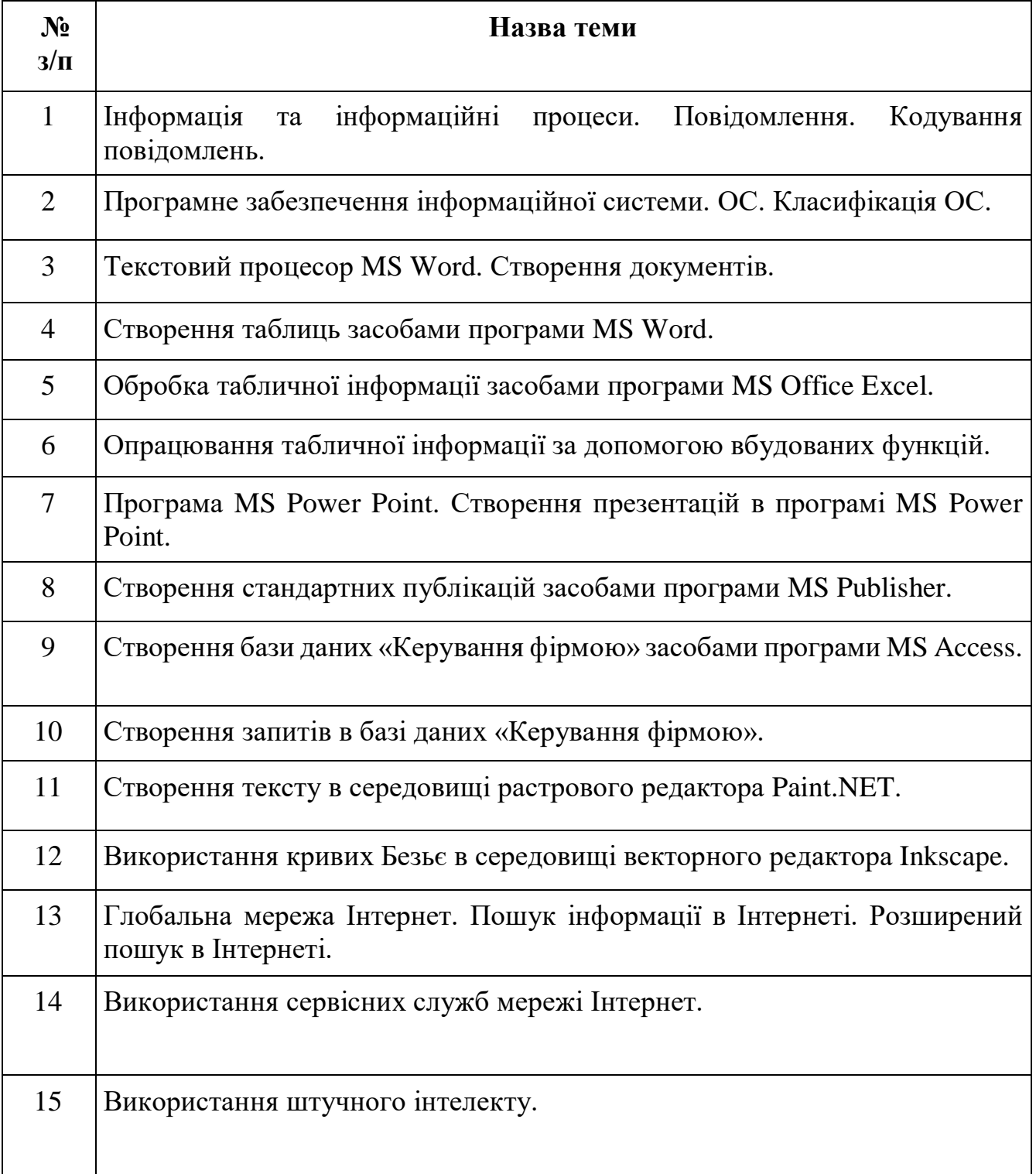

#### 7**. МЕТОДИ НАВЧАННЯ**

Навчальний процес передбачає проведення лекцій і практичних занять в тому числі в комп'ютерній лабораторії, самостійну роботу студентів, виконання індивідуальних і розрахунково-графічних задач під керівництвом викладача та самостійно. Мова викладання – українська.

У процесі викладання дисципліни «Інформаційні системи і технології» використовуються такі методи навчання як:

Словесні (пояснення, лекція, інструктаж).

Наочні (ілюстрація, плакат, схема, мультимедійні файли).

Практичні (самостійна робота за комп'ютером на занятті та позааудиторна діяльність, виконання розрахункових завдань).

Методи стимулювання обов'язку та відповідальності у студентів: переконання у значущості навчання, вимоги, вправи з виконання вимог, програмоване опитування;

Методи стимулювання інтересу до навчання: пізнавальні ігри, навчальні дискусії; створення ситуацій емоційно-моральних переживань; створення ситуацій пізнавальної новизни; створення ситуації зацікавленості;

За ступенем самостійної роботи студентів: методи взаємодії викладача та студента (бесіда, дискусія); методи самостійної роботи студентів (самостійна робота з книгою, письмова робота, самостійна робота під керівництвом викладача);

За особливостями навчально-пізнавальної діяльності студентів: пояснювальноілюстративний, репродуктивний, проблемний, частково-пошуковий (евристичний), дослідницький;

За джерелом інформації і сприймання навчальної інформації: словесні (розповідь, бесіда, лекція, пояснення); наочні (ілюстрація, демонстрація).

У навчальному процесі застосовуються: лекції, в тому числі із використанням засобів комп'ютерної техніки; практичні заняття; індивідуальні заняття і виконання самостійної роботи, виконання розрахунково-графічних завдань під керівництвом викладача і самостійно; робота в Інтернет, робота на платформах Zoom, Moodle.

# **8. ФОРМИ КОНТРОЛЮ**

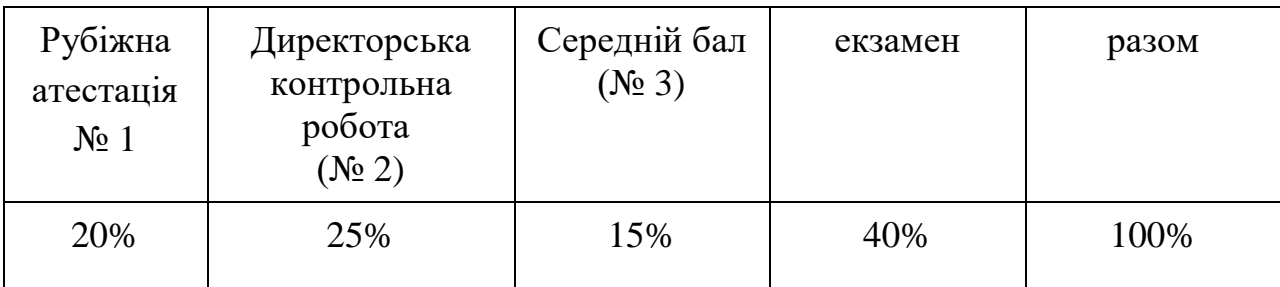

# **9. КРИТЕРІЇ ОЦІНЮВАННЯ**

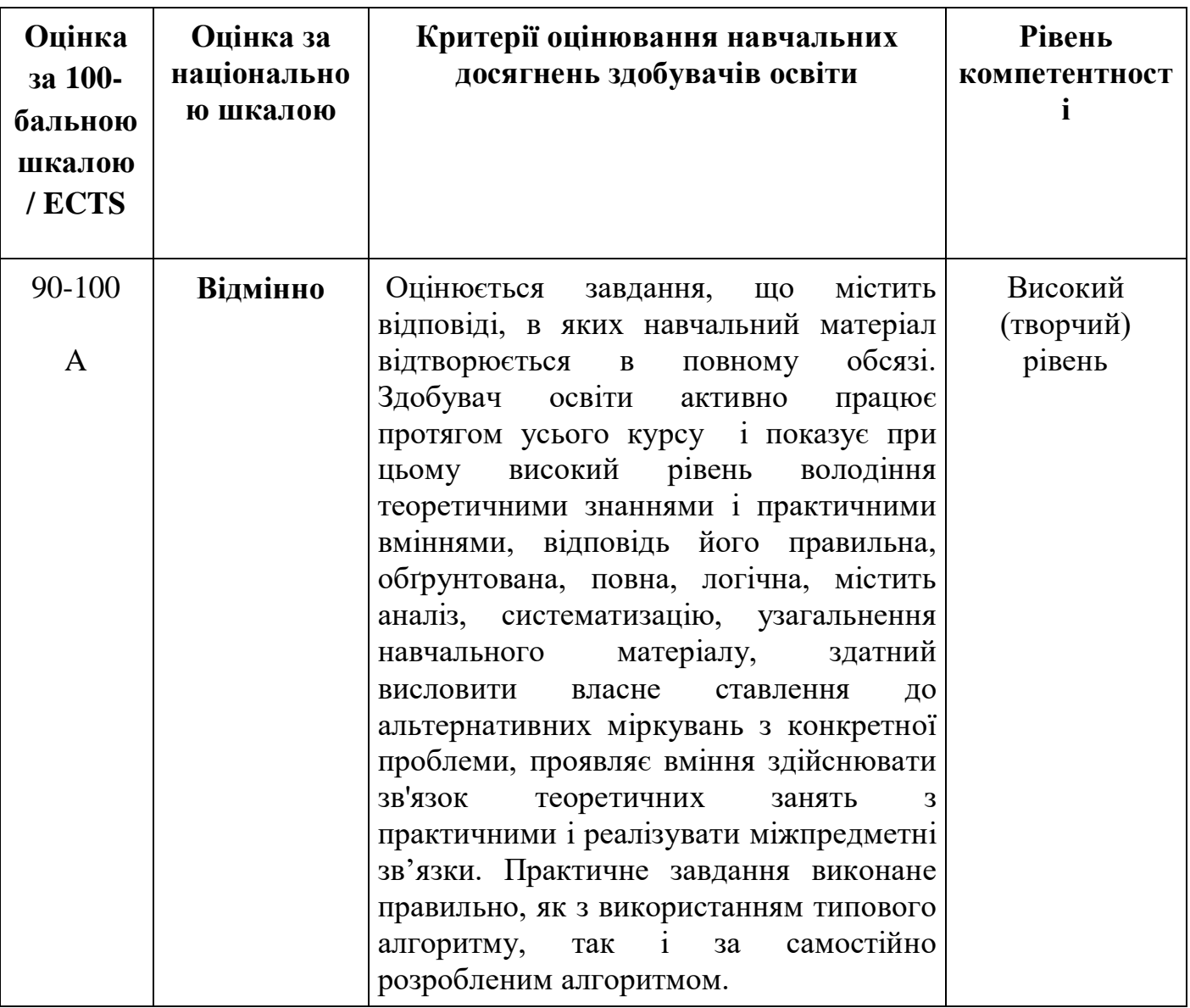

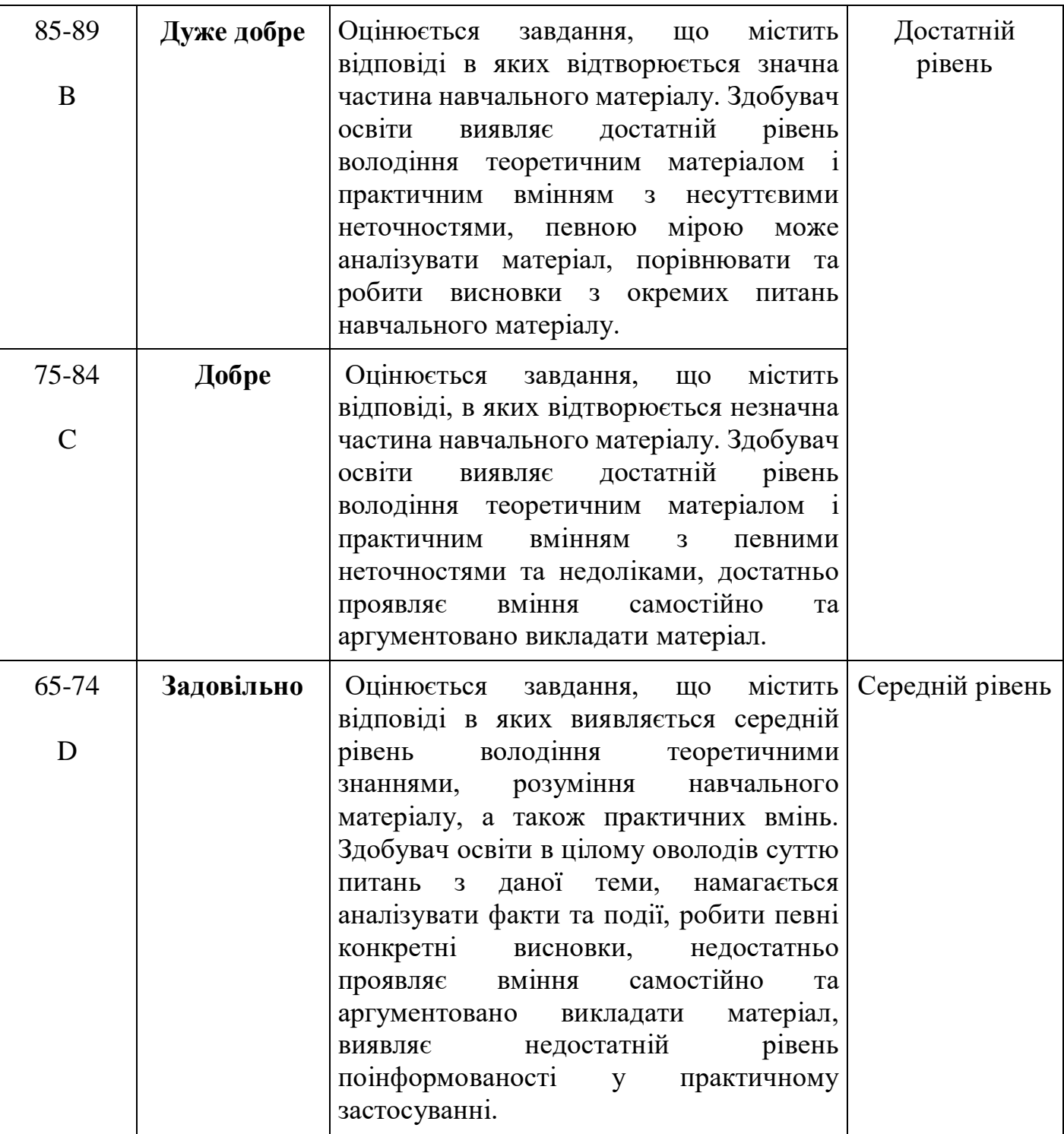

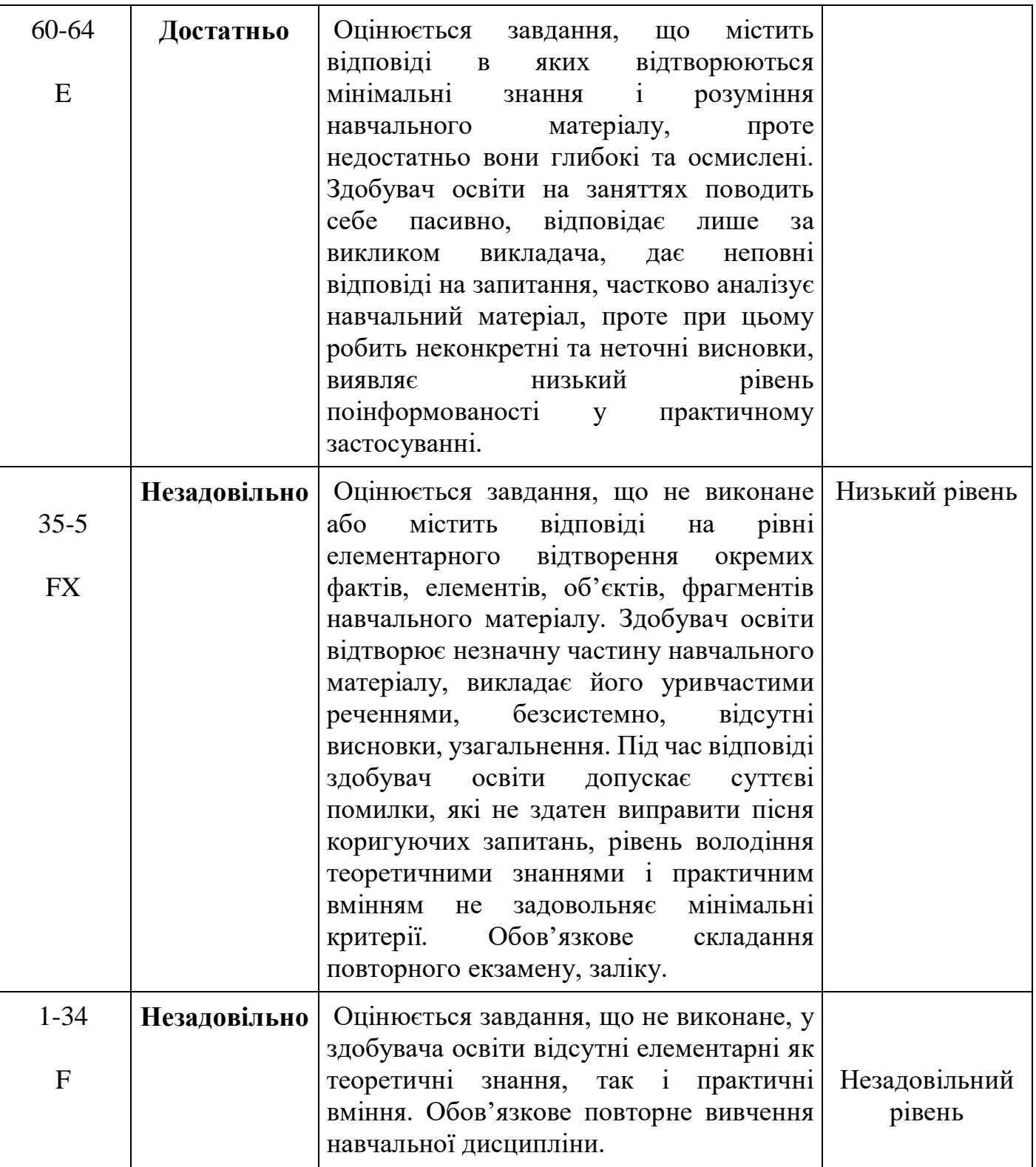

### **10. ШКАЛА ОЦІНЮВАННЯ**

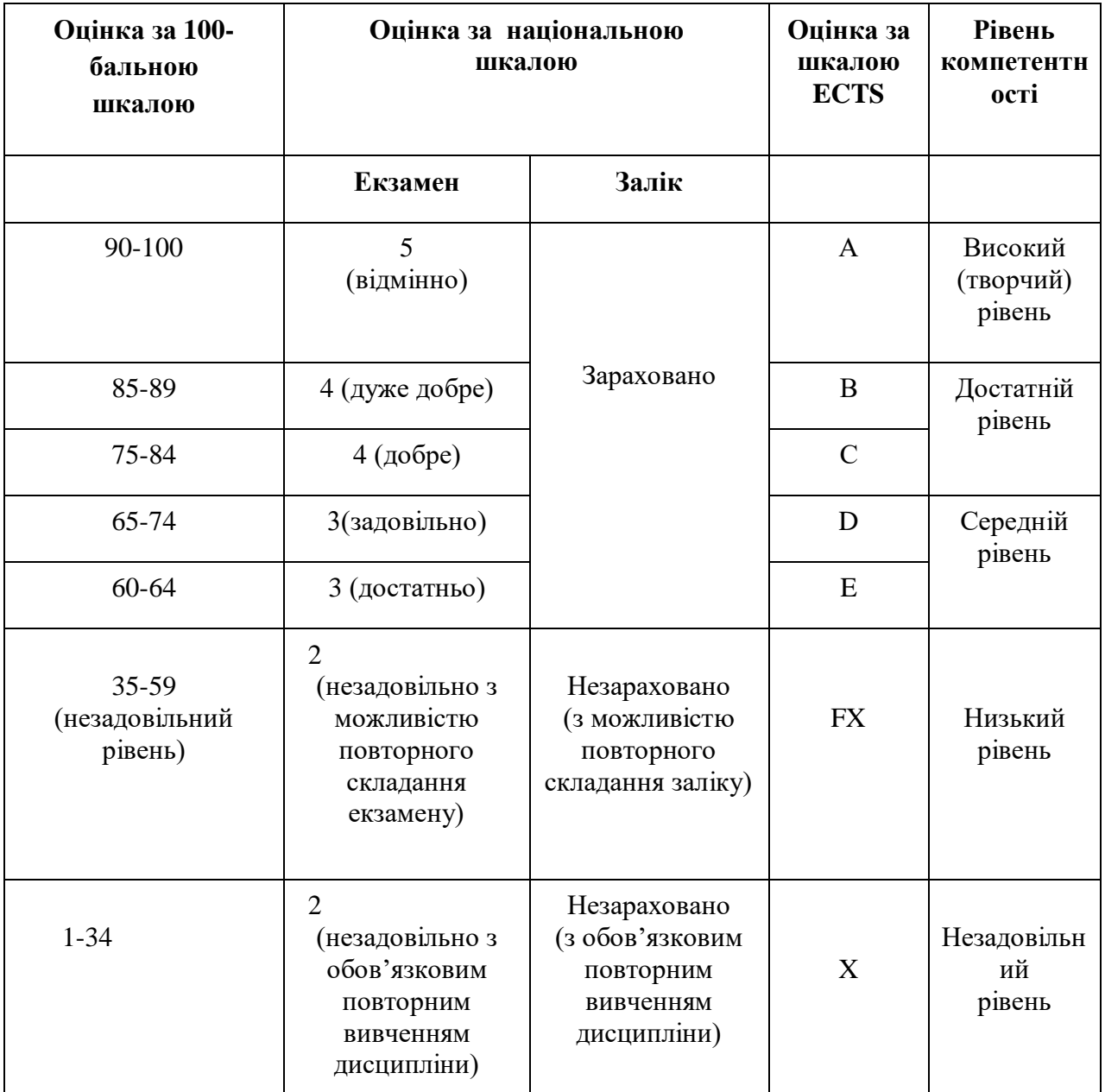

### **11. МАТЕРІАЛЬНО-ТЕХНІЧНЕ ЗАБЕЗПЕЧЕННЯ**

- 1. Тексти лекцій.
- 2. Завдання для практичних завдань.
- 3. Завдання для самостійної роботи.
- 4. Тести для перевірки знань студентів.
- 5. Засоби діагностики знань студентів.
- 6. Критерії оцінювання знань студентів.
- 7. Посібники.
- 8. Презентаційні матеріали.
- 9. Інтернет-джерела.

#### **12. РЕКОМЕНДОВАНА ЛІТЕРАТУРА**

#### **Базова:**

- 1. Глинський Я.М. Практикум з інформатики: навч. посіб./ Я.М.Глинський.– Львів: Деол, 2017.–234 с.
- 2. Кашуба Н. Управління інноваційними процесами в АПК./ Н. Кашуба.– АПК: економіка і управління, 2017, № 4.–51–56 с.
- 3. Інформаційні технології та технічні засоби навчання / Оксана Петрівна Буйницька. – Київ: Центр учбової літератури, 2012. – 240 с.
- 4. Редько М. М. Інформатика та комп'ютерна техніка./ М. М. Редько.– Вінниця: Нова книга, 2018. –256 с. 4. Пушкар О. І., Інформатика. Комп'ютерна техніка. Комп'ютерні технології./ О.І. Пушкар. – Київ: Видавничий центр "Академія", 2017.– 592 с.

### **Допоміжна:**

- 1. Інформатика 10 кл.: підруч. для загальноосвіт. навч. закл.: рівень стандарту / Й.Я. Ривкінд, Т.І. Лисенко, Л.А. Чернікова, В.В. Шахатько; за заг. ред. М.З. Згуровського. – К.: Ґенеза, 2010. – 304 с.: іл.
- 2. Інформатика 11 кл.: підруч. для загальноосвіт. навч. закл.: рівень стандарту / Й.Я. Ривкінд, Т.І. Лисенко, Л.А. Чернікова, В.В. Шахатько; за заг. ред. М.З. Згуровського. – К.: Ґенеза, 2011. – 304 с.: іл.
- 3. Левченко О.М. та ін. Основи Інтернету: [Навч. посіб] / О.М. Шевченко, І.О. Завадський, Н.С. Прокопенко. – 2-ге вид., допов. та дооп. - К.: Вид. група BHV, 2009. – 288 с.: іл.
- 4. Інформатика: підруч. для 10 кл. загальноосвіт. навч. закл.: рівень стандарту / Н.В. Морзе, О.В. Барна, В.П. Вембер, О.Г. Кузьмінська. – К.: Школяр, 2010. – 304 с.: іл.
- 5. Інформатика: підруч. для 11 кл. загальноосвіт. навч. закл.: рівень стандарту / Н.В. Морзе, О.В. Барна, В.П. Вембер, О.Г. Кузьмінська. – К.: Школяр, 2012. – 304 с.: іл.

### **13. Інформаційні ресурси**

- 1. Короткі посібники користувача Office. Режим доступу: https://support.office.com/ukua/article/Короткі-посібники-користувача-office-25f909da-3e76-443d-94f4-6cdf7dedc51e
- 2. Національна бібліотека України ім. В.І. Вернадського. [Електронний pecypc]. Режим доступу: <http://www.nbuv.gov.ua/>
- 3. Литвинова С. Хмарні сервіси Офіс 365 [Електронний ресурс] / С. Литвинова, О. Спірін, Л. Анікіна // Київ - \"Компринт\". – 2015. – Режим доступу до ресурсу: http://lib.iitta.gov.ua/10252/1/ФАКУЛЬТАТИВ%20-%20Office365- Библиотека.pdf.